## **LECTURE 10: CONFIDENCE INTERVALS II**

- I. Calculating the Margin of Error with Unknown σ
	- a. We often don't know σ. This requires us to rely on the sample's standard deviation, *s*. This changes everything.
	- b. Recall that *s* is influenced by sample size, *n*. Bigger sample sizes means we can more reasonably estimate the standard deviation. When *n* gets really large, there's no practical difference between knowing and not knowing σ.
	- c. But most the time, the sample is good but not enormous. Thus we cannot use our perfect normal distribution. We have to use a different distribution: Student's t-distribution.
		- i. Like a normal distribution, the t-distribution is bell-shaped and symmetric around the mean.
		- ii. The t-distribution is flatter and wider than the normal distribution.
		- iii. The t-distribution depends on the *degrees of freedom*, or the number of values that are free to vary given that certain information is known.
			- 1. One bit of information that's known for any sample is the sample mean. Therefore, the degrees of freedom (df) for our use here is equal to  $n - 1$ .
		- iv. The t-distribution is a family of distributions which change based on the degrees of freedom.
	- d. Here's the equation:

$$
\widehat{CI}_{\bar{x}} = \bar{x} \mp t_{\alpha/2} \left( \frac{s}{\sqrt{n}} \right)
$$

- i. The hat over CI reminds us that this is an approximation. Note how similar this equation is to the previous one.
- e. Below is a table for the t-distribution with single tail alpha on top and two tail confidence levels on the bottom. Note that as df increases, the critical values approach the z-score.

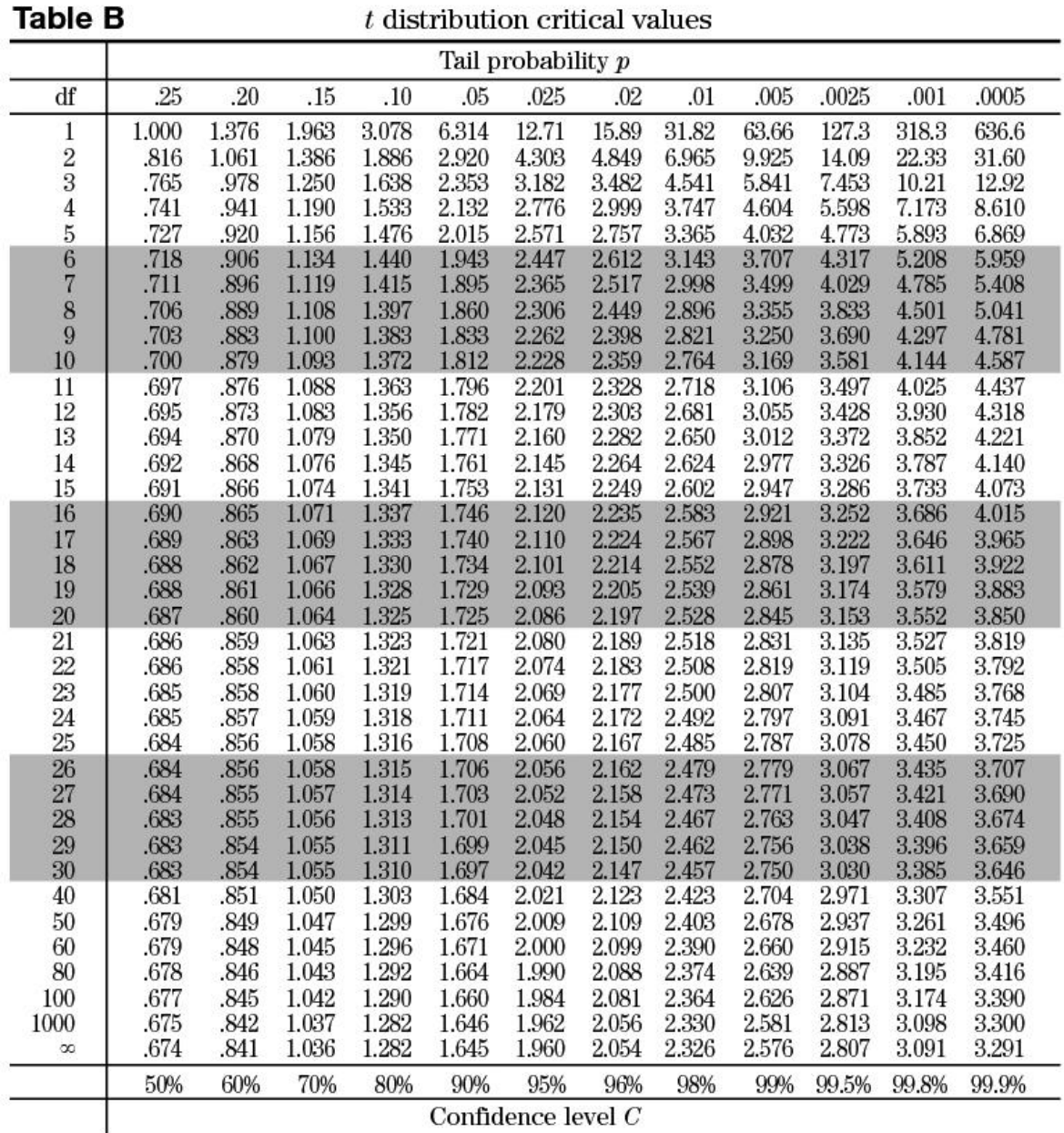

Confidence level  $C$ 

- II. Critical T-values
	- a. Excel has a CONFIDENCE.T function for calculating the interval with a t distribution. It also has the whole table for t-values.
	- b. The command for this is "=T.INV.2T"
		- i. *Probability* is the alpha value, assuming two tails.
		- ii. *Deg\_freedom* is the degrees of freedom:  $n 1$ .
	- c. So if you want to know the critical t-value for an alpha of 0.05 with six degrees of freedom, you'd type "=T.INV.2T(0.05,6)" and press ENTER.
- i. You should get about 2.447, the same as in the table under 95% confidence with 6 degrees of freedom.
- ii. Note there is a version without the 2T; the 2T stands for two tails. Without it, you're assuming alpha is only in one tail.
- iii. If you think the table claims the result should be 1.943 (or 1.943), it's because you're looking at the one-tailed version and not the two-tailed version. (In the two-tailed version, that 0.05 is equally split between two sides of the distribution, thus a single tail would have a value of 0.25.)
- III. Additional Notes on Confidence Intervals
	- a. Choosing a confidence level is tricky, which is why sometimes you see multiple levels reported. That's not always the case, though, because—bizarrely—people often want definite answers when it comes to statistics.
		- i. On one hand, a narrow range tells you a lot about what the population mean might be. You are more precise but risk completely missing the mark.
		- ii. On the other hand, a wider range ensures the population mean is in that band. Your range probably includes the parameter, but you're vague.
		- iii. The question is, what side is best to err on? That changes with circumstance. That said, 90% confidence is quite low—never go lower and usually go higher—while anything more than 99.9% is high—never go higher and usually go lower.
- IV. Optimal sample size
	- a. As we've discussed, there's a conflict when it comes to sample sizes. One on hand, you want them to be large (so you get a precise sample) but on the other hand, you want them to be small (to save time and money).
	- b. In other words, you want a sample just big enough and no larger. To figure out how big, you can use the margin of error.
	- c. Recall the margin of error (ME) is everything after the minus/plus sign. It's how much you're adding or subtracting from the average. If you have a desired margin of error, you can determine the minimum sample size…
	- d. For a standard confidence interval:

$$
n = \left(\frac{Z_{\alpha/2}\sigma}{ME}\right)^2
$$

- e. You should always round up with your sample; otherwise you won't get the desired margin of error.
- f. Note we can't use an optimal sample size equation when we don't know  $\sigma$ . Why is that?
	- i. Sample size determines degrees of freedom.
	- ii. Degrees of freedom influences critical t.
	- iii. Critical t influences optimal sample size.
- V. CIs for Proportions
	- a. A proportion measures the fraction of a population, such as the percent of female viewers, the portion of customers who use a coupon, or the fraction of voters who will vote for Gandalf the Grey.
		- i. Proportions cannot be less than zero or greater than 1.
	- b. Calculating a confidence interval for a proportion is a little different. To begin, we need to determine the standard deviation of a proportion:

$$
\sigma_p = \sqrt{\frac{p(1-p)}{n}}
$$

- i. Where  $\sigma_p$  is the standard deviation of the proportion;
- ii. *p* is the population proportion; and
- iii. *n* is the sample size.
- c. Of course, we don't know *p*—that's the point of the interval—but we need *p* to determine the interval. Our solution is the same as before:

$$
\hat{\sigma}_p = \sqrt{\frac{\bar{p}(1-\bar{p})}{n}}
$$

- i. Where the hat is a reminder that this is an approximation based on the sample and *p-bar* is the proportion of the population.
- d. Another option is to set p to 0.5; this has the effect of maximizing sigma. In other words, you have the largest standard deviation possible with your sample size. If you don't have  $\sigma$  from some other source, you can make your range as large as possible to ensure you "caught" the true population mean.
- e. The equation for a CI should look familiar:

$$
\widehat{CI}_{\bar{p}} = \bar{p} \mp z_{\alpha/2} \hat{\sigma}_p = \bar{p} \mp z_{\alpha/2} \sqrt{\frac{\bar{p}(1-\bar{p})}{n}}
$$

- i. Note we use the z-score here.
- f. For optional sample size:

$$
n = \left(\frac{Z_{\alpha/2}}{ME}\right)^2 \bar{p}(1-\bar{p})
$$